## **Инструкция по деактивации системы SCR на Урал**

В данном руководстве описан порядок монтажа эмулятора adblue серии BoardControl на автомобили Урал. Логика заключается в том, что в процессе монтажа эмулятора тем или иным способом из работы исключается модуль АСМ и датчик NOx, а к линии CAN подключается эмулятор. Все работы производим при выключенном зажигании. Монтаж эмулятора adblue производим на OBD разъем.

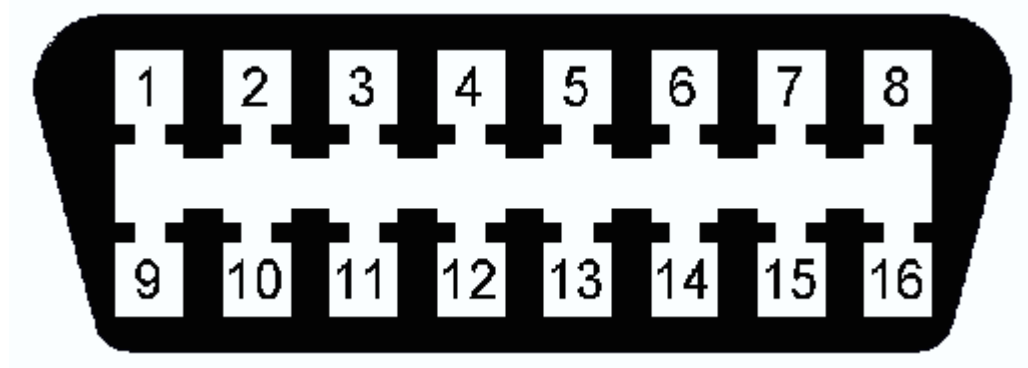

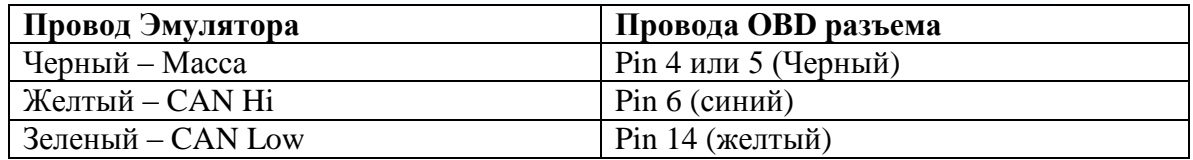

Обратите внимание! Плюс +15 клемму ищем по месту монтажа эмулятора. Можно взять с предохранителя ABS (рекомендуем) или с щитка предохранителей

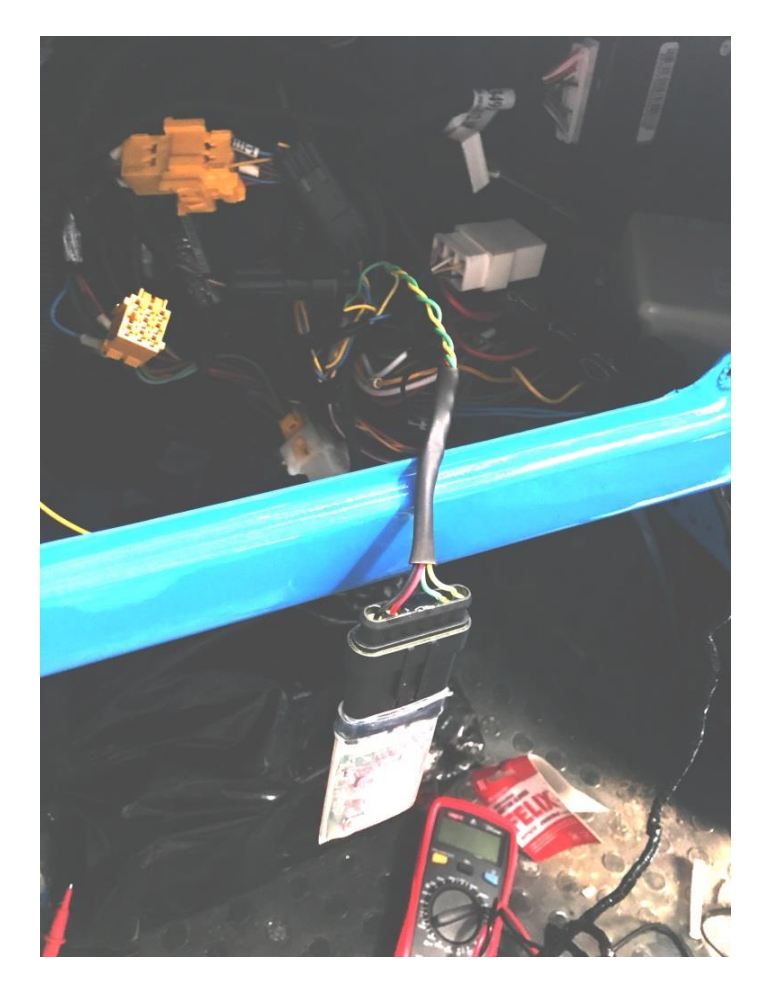

Для обесточивания штатной системы – необходимо. В жгуте проводки идущий на насосный модуль перекусить провод питания (Красный)

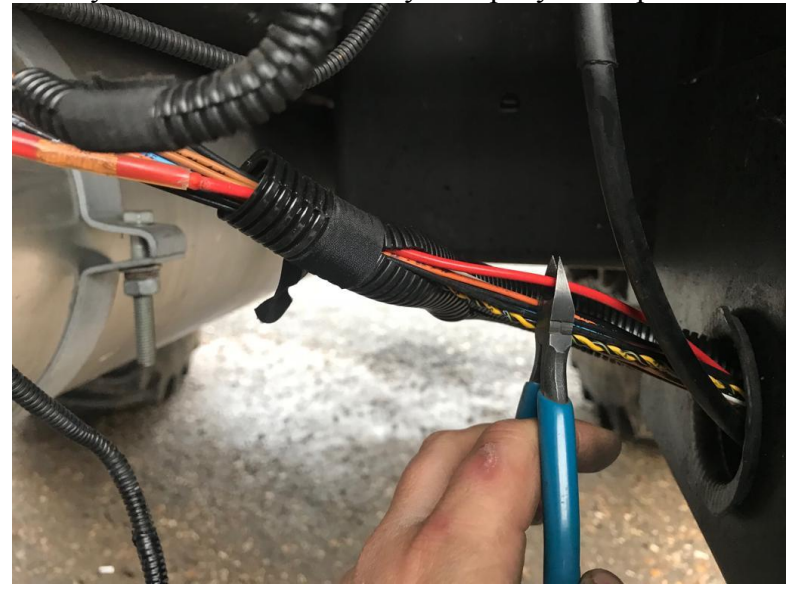

и в жгуте идущем к разъему NOx контроля перекусить красный провод питания

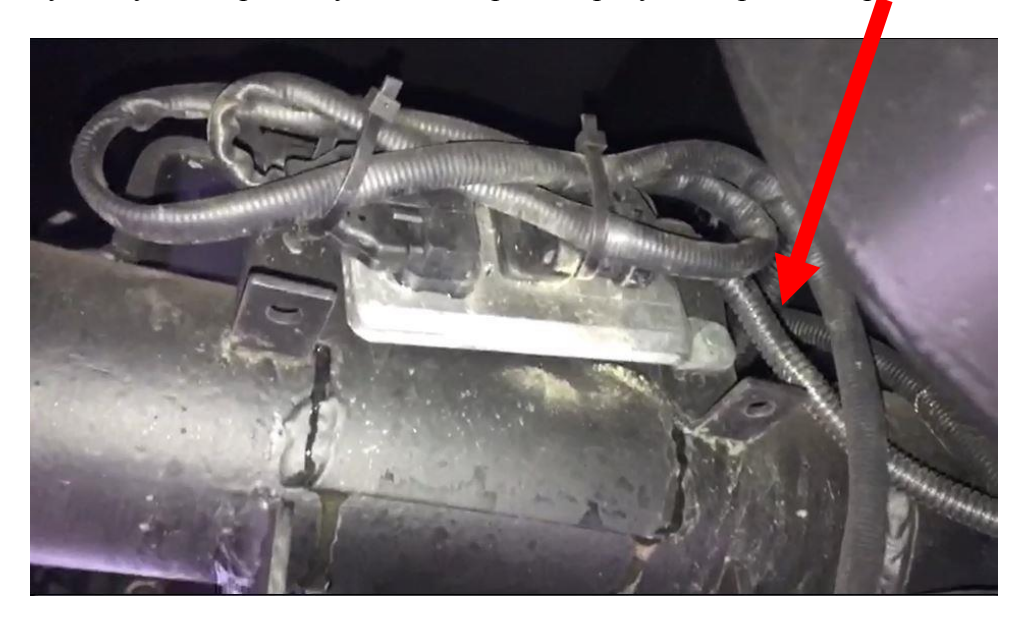

Если на момент отключения были ошибки по системы SCR – то после подключения эмулятора они должны пропасть. Если после первого пуска не пропали – необходимо завести автомобиль и дать ему поработать 1 минуту, заглушить на 1 минуту повторить данные операции 4 раза. Ошибки должны пропасть, в случае если не пропали – необходимо произвести удаление через диагностический сканер.

Эмулятор крепим надежно (чтобы не болтался) хомутом стяжкой.